# **Impacto do retorno vazio sobre os fretes rodoviários**

### **Por Neuto Gonçalves dos Reis\***

Os métodos de cálculo de fretes usualmente utilizados pela NTC&Logística partem da hipótese de que o veículo de transferência trafega sempre carregado, tanto na viagem de ida quanto na viagem de volta.

Na prática, nem sempre se consegue carga de retorno, especialmente quando a transportadora atende a regiões predominantemente importadoras (nordeste e centro-oeste, por exemplo). O desequilíbrio de fluxo entre as regiões atendidas gera ociosidade do veículo no retorno e, portanto, acréscimos nos custos, que precisam ser incorporados ao método de cálculo.

#### **Modelo para transporte sem retorno vazio**

O modelo usual para cálculo de frete, admitindo-se veículo carregado tanto na ida quanto na volta, baseia-se nas seguintes fórmulas (ver *Manual de Cálculo de Custos e Formação de Preços do Transporte Rodoviário de Cargas*):

$$
F = (A + Bp + DI)(1 + \frac{L}{100})
$$

*F = Frete-peso (R\$/tonelada)*

- *p = Distância da viagem (percurso), em km*
- *A = Custo do tempo de espera durante a carga e descarga (veiculo parado) em R\$/t*
- *B = Custo de transferência (veículo em movimento) em R\$/t.km*
- *DI = Despesas indiretas (R\$/tonelada)*
- *L = Lucro operacional (%)*

O fator *A* (custo do veículo parado para carga e descarga) calcula-se pela fórmula:

$$
A = \frac{CFT_{cd}}{H.CAP}
$$

*A= custo do tempo de espera durante a carga e descarga (R\$/tonelada*

*CF = Custo fixo (R\$/mês)*

*Tcd = Tempo de carga e descarga (horas)*

*H = Número de horas trabalhadas por mês*

*CAP = Capacidade utilizada do veículo (toneladas)*

O valor de *H* situa-se na faixa de 200 a 240 horas por mês, para um turno de trabalho e pode ser ampliado por meio de horas extras ou multiplicado por até 3, quando se utilizam pontes rodoviárias *(hot seats).*

O fator *B* (custo do veículo em movimento por t.km) calcula-se pela fórmula:

$$
B = \frac{CF}{H.V.CAP} + \frac{C_v}{CAP}
$$

*V = Velocidade comercial do veículo (já computadas paradas para refeiçoões, abastecimento e outras necessidades* 

*Cv = Custo variável do veículo por quilômetro* 

O fator *DI* (R\$/tonelada), por sua vez, calcula-se pela fórmula: *DI = (DI/T.EXP). C DI = Despesas indiretas (R\$/tonelada) T.EXP = Tonelagem expedida por mês (t/mês) C = Coeficiente de uso de terminais* 

## Modelo para transporte com retorno vazio

Seja:

*r = índice das viagens de retorno carregadas (já dividido por 100, ou seja, se houver 45%* 

*de retornos vazios, r será 0,45)*

De cada 2 viagens, apenas (1 + r) são pagas pelos clientes. Intuitivamente, conclui-se que o fator de agravação do custo será:

## $f = 2/(1 + r)$

. O custo de transferência (CTvg) por viagem carregada é dedo por

$$
CTvg = \frac{CF}{n} + C_v p
$$

*n = numero de viagens por mês*

O Custo de transferência por tonelada (CT) será:

$$
CT = \left[\frac{CF}{n} + C_v p\right] \frac{1}{CAP}
$$

O tempo de duração de uma viagem é a soma dos tempos de veículo parado e em movimento;

$$
TV = T_{cd} + \frac{p}{V}
$$

Logo:

$$
n = \frac{H}{T_{cd} + \frac{p}{V}}
$$

Se existem viagens com retorno vazio, o  $T_{cd}$  para as viagens com veículo carregado não se altera, sendo nulo para as viagens vazias. Na média, este tempo será menor, aumentando o número possível de viagens:

Tempo mensal de carga e descarga na ida =  $0.5nT<sub>cd</sub>$ 

Tempo mensal de carga e descarga na volta =  $0,5$ nrT $_{cd}$ 

Somando-se os dois tempos e dividindo-se pelo número de viagens:

Tempo médio de carga e descarga =  $0.5T_{cd}(1 + r)$ 

Se  $r = 0$  (todas as viagens de retorno vazias), vem: TMCD =  $0.5T_{cd}$ 

Se r =1, (todas as viagens de retorno carregadas), vem: TMCD =  $T_{cd}$ 

Portanto, o número médio de viagens quando existem retornos vazios será:

$$
n = \frac{H}{0.5T_{cd}(1+r) + \frac{p}{V}}
$$

Lembrar-se que:

$$
CT = \left[\frac{CF}{n} + C_v p\right] \frac{1}{CAP}
$$

Como o fator *n* entra no denominador da fórmula, o custo de transferência médio par o total de viagens será:

$$
CT = \frac{2}{1+r} \left\{ \frac{CF.[0,5T_{cd}(1+r) + \frac{p}{V}]}{H} + C_v.p \right\} \frac{1}{CAP}
$$

$$
CT = \frac{2}{1+r} \frac{0.5T_{cd}(1+r).CF}{H.CAP} + \frac{2}{1+r} \left(\frac{CF}{H.V.CAP} + \frac{Cv}{CAP}\right)p
$$

$$
CT = \frac{T_{cd}CF}{H.CAP} + \frac{2}{1+r} \left(\frac{CF}{H.V.CAP} + \frac{Cv}{CAP}\right)p
$$

Lembrando-se que:

$$
A = \frac{T_{cd}CF}{H.CAP}
$$

$$
\mathsf e
$$

$$
B = \frac{CF}{H.V.CAP} + \frac{Cv}{CAP}
$$

Tem-se:

$$
CT = A + \frac{2}{1+r}Bp
$$

Para se obter o frete peso, basta adicionar a despesa indireta e o lucro:

$$
FP = (A + \frac{2}{1+r}Bp + DI)(1 + \frac{L}{100})
$$

Conclui-se que o fator de agravamento 2/(1+r) afeta somente o custo do deslocamento do veículo. Este fator reflete o aumento necessário do frete médio entre as duas viagens, mas o frete praticado depende da política comercial da empresa. Sabe-se que, devido à lei de oferta e procura, o frete do sentido de menor fluxo (retorno) é sempre mais baixo do que o frete no sentido de maior fluxo. No entanto, a utilização deste fator já dá uma idéia do valor que deve ser obtido com a soma das receitas nos dois sentidos.

Este fator não altera o coeficiente *A*, uma vez que, nas viagens pagas e carregadas, o tempo de carga e descarga permanece o mesmo.

### **Exemplo hipotético**

Sejam:

 $r = 40\% = 0,40 = \tan$  de viagens de retorno com o veículo carregado

H = 240 horas = tempo mensal de utilização do veículo

DAT = R\$ 10,00 = despesas indiretas para carga lotação

 $T_{cd}$  = 5 horas = Tempo de carga e descarga

V = 60 km/h = velocidade comercial do veículo na estrada, já computados os tempos de parada para refeições, descanso etc.

 $L = 10\% = \text{taxa}$  de lucro

CF = 13,000,00 = Custo fixo mensal do veículo pesado

Cv =1,20 = custo variável/km do veículo pesado

CAP = 25 toneladas = carga útil média por viagem

Calcular o frete médio para as distâncias de 50/800/2.400/6.000 km

$$
A = \frac{CFT_{cd}}{H.CAP} = \frac{13000.5}{240.25} = 10,8333
$$
 por tonelada

$$
B = \frac{CF}{H.V.CAP} + \frac{Cv}{CAP} = \frac{13000}{240.25.60} + \frac{1,20}{25} = 0,03611 + 0,04800 = 0,08411 \text{ por t.km}
$$

Se não houvesse ociosidade, o frete seria obtido adicionando-se a despesa indireta e acrescentando a taxa de lucro:

 $FP = 1,10 (10,00 + 10,8333 + 0,08411p)$ 

### **FP = 22,9167 + 0,09252p**

Devido à ociosidade, o termo *B* deve sofrer agravamento:

 $[2/(1 + r/100)] = (2/1,40) = 1,4286$  (fator de agravamento)

1,4286xB = 1,4286x0,08411 = 0,12016

Incluindo-se a despesa indireta e o lucro:

 $FP = 1,10x(10,00 + 10,8333 + 0,12016p)$ 

**FP = 22,9167 +0,13218p**

Haveria os acréscimos nos frete peso da tabela 1.

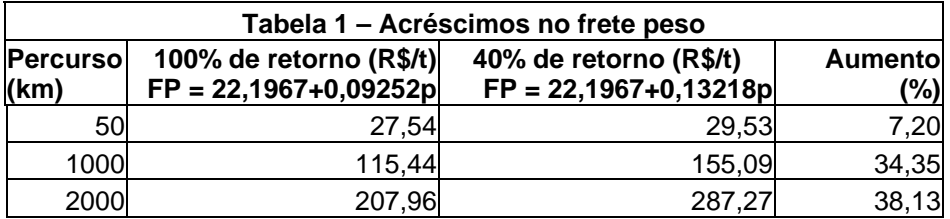

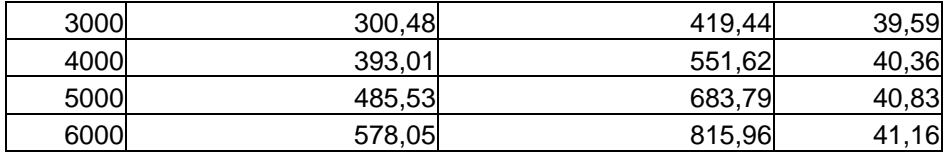

Observa-se que o acréscimo de custo devido à ociosidade aumenta com o percurso, pois ela afeta exclusivamente o custo do veículo em movimento.

Para calcular o acréscimo do número total de viagens e da quilometragem total, lembrar que:

 $TCD (100%) = 5$  horas

TCD  $(40\%) = 0.5$ .Tcd $(1 + r) = 0.5x5x(1+0.40) = 3.5$  horas

Portanto:

$$
n(100\%) = \frac{240}{5 + \frac{p}{60}}
$$

$$
n(40\%) = \frac{240}{3,5 + \frac{p}{60}}
$$

Os resultados estão na tabela 2.

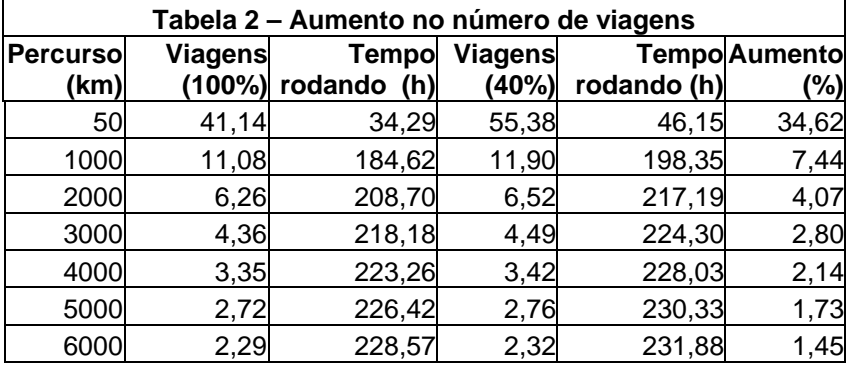

O acréscimo do número de viagens é maior para as curtas distâncias, uma vez que, nesta situação, a economia do tempo consumido mensalmente na carga e descarga é também maior. P tempo rodando assim como a quilometragem total percorrida mensalmente aumentam na mesma proporção do número de viagens, contribuindo para diluir o custo por quilômetro do percurso total.

#### **Confirmação pelo método do número de viagens**

Os resultados acima podem ser confirmados calculando-se o frete a partir das fórmulas:

$$
CT(100\%) = \left[\frac{13.000}{n(100\%)} + 1,20p\right]\frac{1}{25}
$$

$$
CT(40\%) = \frac{2}{1,40} \left[ \frac{13.000}{n(40\%)} + 1,20p \right] \frac{1}{25}
$$

onde

$$
n(100\%) = \frac{240}{5 + \frac{p}{60}}
$$

$$
n(40\%) = \frac{240}{3,5 + \frac{p}{60}}
$$

Para 100% de retorno carregado, obtêm-se os resultados da tabela 3.

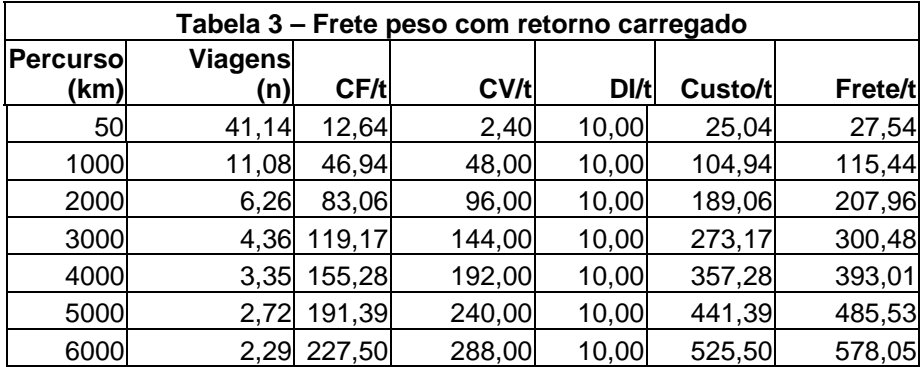

Para 40% de retorno carregado, obtêm-se os resultados da tabela 4.

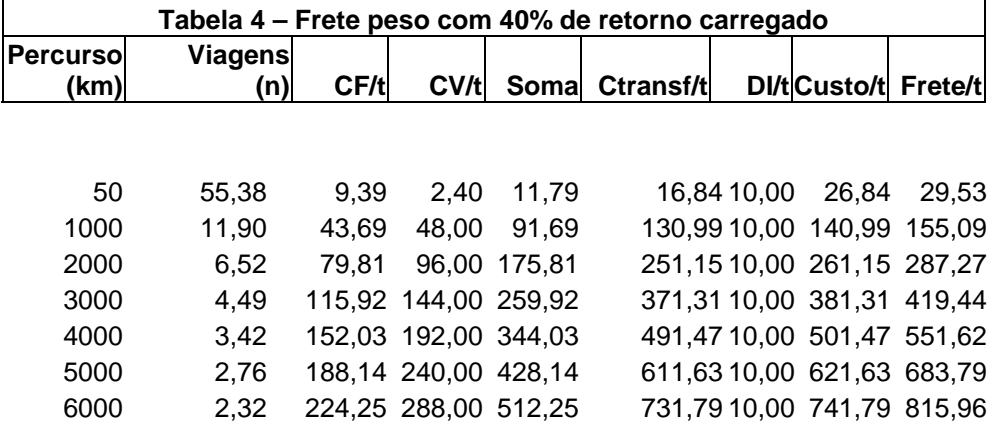

Nota-se que, antes do agravamento, a diferença entre os custos fixos (R\$ 3,25/t) corresponde exatamente à diferença entre os fatores A para as duas situações.

A(100%) = 
$$
\frac{CF.T_{cd}}{H.CAP} = \frac{13000.5}{240.25} = 10,8333
$$
 por tonelada

A(40%) = 
$$
\frac{CF.T_{cd}}{H.CAP} = \frac{13000.3.5}{240.25} = 7{,}5833 \text{ por tonelada}
$$

 $A(100\%) - A(40\%) = 10,8333 - 7,5833 = 3,2500$ 

Para 50 km, por exemplo:

CF (100%) - CF(40%) =  $12,64 - 9,39 = 3,25$ 

Este diferença se repete nas demais distâncias.

É sobre este custo de transferência, ligeiramente rebaixado pela redução do tempo parado, que deve ser aplicado o fator de agravamento, e não sobre o custo com todos os retornos carregados.

### **Generalização**

O modelo pode ser generalizado para a situação em que existam  $r_1$  retornos carregados na idade e r<sub>2</sub> retornos carregados na volta.

Neste caso, o fator de agravamento será:

$$
r = \frac{2}{(1+r_1).(1+r_2)}
$$

### **Conclusões**

- Como o custo deve ser coberto pelas viagens pagas, quando, no retorno, existe apenas uma proporção de *r* viagens pagas, o custo do percurso é agravado pelo fator 2/(1+r).
- Este agravamento não alcança o custo do veículo parado nem as despesas indiretas.
- Esta redução do número de carregamentos diminui o tempo médio de carga e descarga, aumentando o número total de viagens e a quilometragem percorrida. Quanto mais curta a distância, maior será este aumento.
- Opcionalmente, o cálculo pode ser feito aplicando-se coeficiente de agravamento sobre o custo de transferência obtido levando-se em conta a redução do tempo de carga e descarga resultante dos retornos vazio.
- O modelo pode ser generalizado para a situação em que existam viagens ociosas tanto na ida quanto na volta.
- Nem sempre é fácil reduzir o retorno vazio, principalmente no transporte entre regiões onde existe desequilíbrio de fluxo (São Paulo e Nordeste, por exemplo). No caso de carga

fracionada, a urgência pode impedir a espera por carga de retorno e mesma a lotação do veículo. A adoção por parte dos transportadores de soluções como pool de cargas, alianças operacionais; e de transporte colaborativo ou de circuitos fechados por parte dos embarcadores pode amenizar o problema.

*\* Neuto Gonçalves dos Reis é mestre em Engenharia de Transportes pela EESC-USP e assessor técnico da NTC&Logística.*